## **LES RELATIONS DE PARENTES ENTRE L'HOMME ET LES GRANDS PRIMATES**

L'Homme est une espèce qui peut être regardée sur le plan évolutif comme toute autre espèce .Comme toutes les espèces qui peuplent la planète Terre, l'Homme (Homo sapiens) a une histoire évolutive. Cette histoire, qui continue aujourd'hui, s'inscrit dans celle, plus large, des Primates.

### *Quelle est la place de l'Homme parmi les Primates ?*

### *Comprendre la manipulation ou proposer une démarche de résolution*

*1. Proposer une méthode qui permettrait d'établir les liens de parentés entre l'homme et les primates. Donnez les caractères communs à l'homme et aux primates*

### **Activité 1 TP 8chap 8 TS Etablissement des liens de parenté à partir des caractères morpho-anatomiques**

Cette étude vise à établir des relations de parenté entre l'Homme et les autres primates en construisant des arbres phylogénétiques basés sur le partage de caractères dits dérivés, c'est-à-dire correspondant à une innovation évolutive. Plus le nombre de caractères dérivés partagés est important entre deux espèces, plus celles-ci sont proches, c'est-à-dire possèdent un ancêtre commun récent.

### *Utiliser des techniques*

Ouvrir le logiciel phylogène :

- Sélectionner la collection Archontes (Primates)
- *2. Construire une matrice des caractères en choisissant les 8 animaux suivants : Babouin - Chimpanzé - Gibbon - Gorille - Homme - OrangOutan- Tarsier - Toupaïe (qui n'est pas un primate) puis les caractères anatomiques et morphologiques qui suivent : terminaison desdoigts - pouce - orbites - queue – narines*
- *3. Utiliser des fonctionnalités du logiciel pour réaliser l'arbre phylogénétique le plus probable en adéquation avec la matrice précédente.*

L'arbre le plus probable est celui qui possède le minimum de ramifications.

### **Appeler l'enseignant pour vérification**

## *4. Placer sur l'arbre des caractères dérivés, tracer le clade (ensemble) correspondant aux primates et positionner leur dernier ancêtre commun (DAC).*

*Communiquer à l'aide de modes de représentation*

*5. Recopier le résultat ou effectuer une copie d'écran*

#### *Adopter une démarche explicative*

### *6. Quel est le plus proche parent de l'homme ?*

• « Grouper » : cliquer sur la colonne du caractère : les groupes se forment suivant leurs caractères partagés. sheart « Classer » : procéder de la même manière : les groupes s'emboîtent suivant

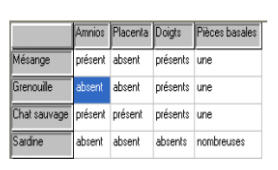

#### Pour afficher l'arbre à partir d'un tableau affiché

leurs caractères partagés.

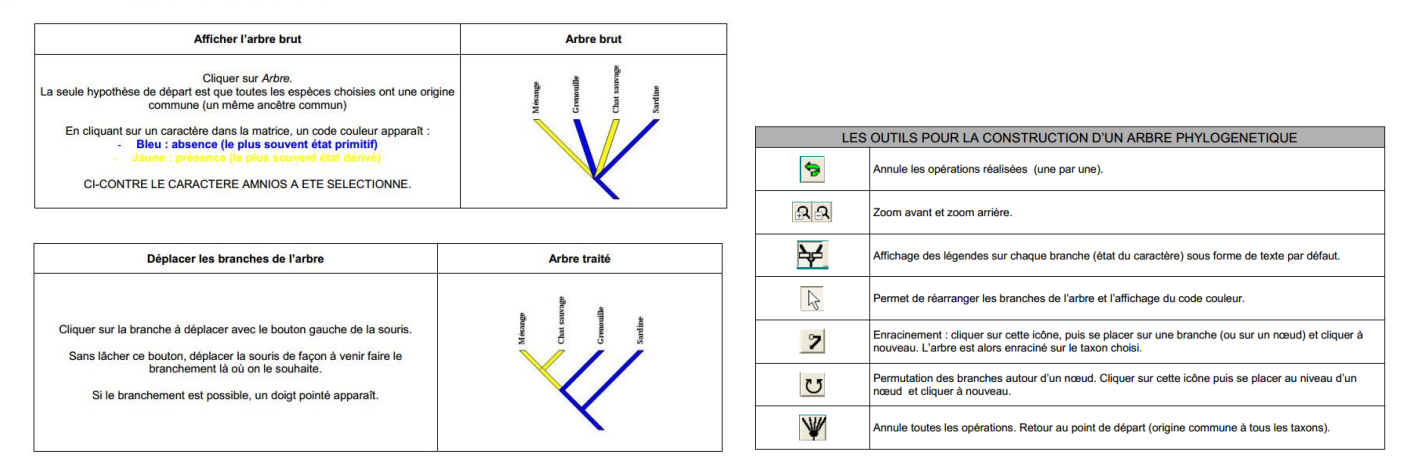

#### **Activité 2 TP 8 chap 8 TS :**

# **Etablissement des liens de parenté à partir de données moléculaires et du logiciel phylogène**

Afin de préciser la place de l'Homme au sein du groupe des grands primates, vous allez utiliser des données moléculaires.

Principe : le degré de similitude entre molécules dites homologues chez 2 espèces est assimilé au degré de parenté : le nombre de différences observées entre 2 séquences (nucléotidiques ou protéiques) est d'autant plus grand que l'ancêtre commun à ces 2 espèces est éloigné.

#### *Utiliser des techniques*

Pour la comparaison de molécules :

- Fichier, ouvrir, molécule, parenté entre organismes, primates :
- Tableau de molécules
- Choisir successivement : cytochrome C oxydase, globine béta, globine epsilon, globine gamma, involucrine 2

## *7. Pour chacune d'entre elles rechercher le groupe le plus proche de l'homme. 8. Afficher l'arbre correspondant*

#### *Communiquer à l'aide de modes de représentation*

### *9. recopier l'arbre et le justifier par les données de la matrice des distances (ou faites des captures d'écran)*

#### *Adopter une démarche explicative*

#### *10. préciser alors la place de l'Homme dans le groupe des grands Primates.*

## **Activité 3 TP 8 chap 8 TS : Etablissement des liens de parentés à partir des données moléculaires et du logiciel anagène**

### *Utiliser des techniques*

Pour faire apparaître les séquences d'acides aminés ou de nucléotides

- (Fichier) Banque de séquences, séquences fournies, TS, relations de parentés
- au sein des primates : molécule d'opsine S (protéine du pigment visuel, associée au rétinal qui n'est pas protéique)
- puis des hominidés : ADN mitochondrial boucle D (les mitochondries possèdent un ADN spécifique)

Après avoir choisi (surbrillance) et chargé (OK) les séquences d'acides aminés, il faut les sélectionner dans le tableau (fond blanc) et mettre l'homme en 1° (flèche rouge pour monter ou descendre).

### Pour comparer les séquences

Une fois sélectionnées avec l'homme en référence, on les compare en tenant compte de leurs discontinuités. L'information, « i » donne directement les % de ressemblances ou de différences avec la molécule de référence, sans avoir à les compter sur toute la longueur de la molécule.

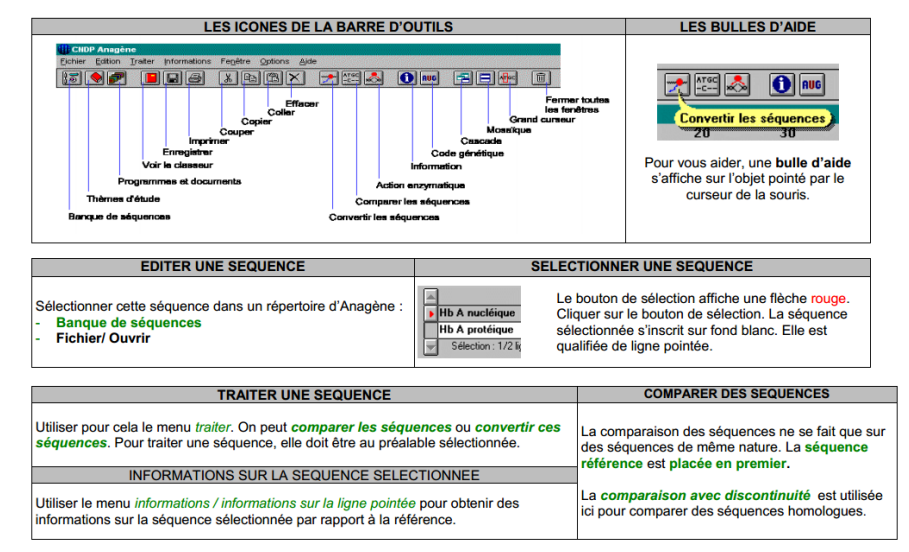

#### *Communiquer à l'aide de modes de représentation*

### *11. Recopier sur votre copie les tableaux*

### *Adopter une démarche explicative*

### *12. A partir des données moléculaires établissez le plus proche parent de l'homme, justifiez*